# **USB メモリのセキュリティ Ver.5 団体向け g(グループ)エディション**

#### **「USB メモリのセキュリティ」は、**

**USB メモリのデータをパスワードで保護するセキュリティソフトです。 市販の USB メモリに暗号化機能を追加することができます。**

## **【主な特徴】**

## **■USB メモリへインストール**

セキュリティを解除するためのツールを USB メモリ内にインストールしま すので、「USB メモリのセキュリティ」がインストールされていないパソコン でも、セキュリティを解除することが可能です。

## **■パスワードでロック**

本ソフトを USB メモリにインストールすると、USB メモリをパソコンに取 り付け後データを見るためにセキュリティを解除するためのパスワードの 入力が必要になります。

## **■オートロック**

USB メモリをパソコンから取り外すと自動的にパスワードで保護されま す。

## **■自動暗号化**

速度と暗号強度の双方に優れた暗号化アルゴリズムとして高く評価さ れている AES 暗号方式を採用しました。

暗号化は、USB メモリへの書き込み時に自動的に行われ、復号化も USB メモリからの読み出し時に自動的に行われます。

## **■英語表示対応**

日本語以外の OS を搭載したパソコンでは英語表示でご使用いただ けます。

## **■書き込み禁止機能**

書き込み禁止機能を利用するとデータの誤削除を防げます。

## **g(グループ)エディションには次の4つのエディションがあります。**

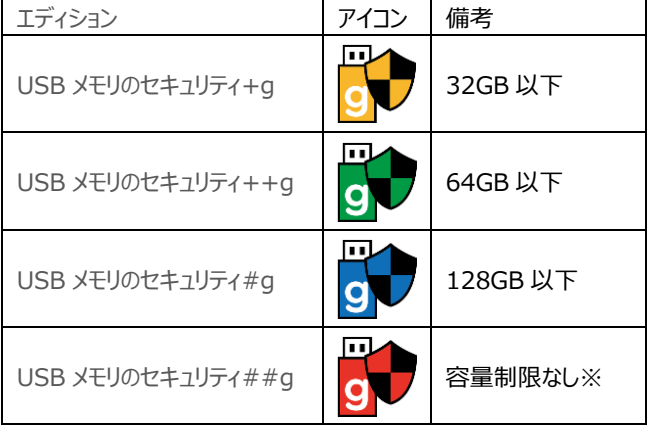

※USB ハードディスクで利用可能

#### **動作環境**

Windows 7 / 8.1 / 10 / 11

**団体向け g(グループ)エディションは会社や学校などの団体で ご利用の際に便利な次の機能が追加されています。**

## **【団体向け g(グループ)エディションに追加される機能】 ■強力な管理者機能**

管理者の方は、セキュリティ機能をインストールした USB メモリの設定 内容(ユーザーが変更したパスワードを含む)を確認・変更できま す。また、セキュリティ解除のためのパスワードを変更されても、管理者 の方が設定したパスワードでセキュリティを解除することができます。

## **■連続インストール**

同じセキュリティ設定の USB メモリを複数作成する場合、USB メモリ を交換後、続けて別の USB メモリにセキュリティ機能をインストールす ることが可能です。インストールの手間を大きく軽減します。

## ■**インストール時の設定保存**

USB メモリにセキュリティ機能をインストールしたときの設定内容が自 動的に保存され、次回の初期設定になります。インストールするたび に、セキュリティ設定を一から設定しなおす必要がありません。

## ■解除ツールでのパスワード変**更**

管理者の方が設定したセキュリティ解除のためのパスワードを、USB メモリを利用する方が変更できます。

#### ■ USB メモリの書き込み禁止サービスの利用

USB メモリの書き込み禁止サービスを PC にインストールすると、 セキュリティ機能がインストールされていない USB メモリへの書き込み を禁止できます。

## **■認証サーバー**

「++g」「#g」「##g」でセキュリティ機能をインストールした USB メモ リは、認証サーバーを利用することが可能です。認証サーバーを使う と、パスワードと認証サーバーを利用したセキュリティ解除方法を自由 に組み合わせてご利用いただけます。

つまり、セキュリティを厳しくする目的で、社外ではセキュリティ解除がで きない USB メモリを作成したり、USB メモリの利用を便利にするため に、社内ではパスワードの入力なしで解除できるようにするなど、目的 に応じた設定が可能となります。

また、認証サーバーでログを保存して、USB メモリの利用状況を確認 することも可能です。

#### **■リミテッドモード**

リミテッドモードは、機能制限のあるモードです。リミテッドモードは任意 の台数のPCでご利用いただけます。

例えば、本社で USB メモリにセキュリティ機能をインストールして配布 され、遠隔地の複数の営業所で USB メモリを利用されている 場合など営業所のPCに[USB メモリのセキュリティ]をインストールし てリミテッドモードにしておかれると便利にご利用いただけます。

**お問合せ 合資会社カシュシステムデザイン 〒621-0804 京都府亀岡市追分町谷筋 37-8 カワモトビル 3F**

**E-mail: info@kashu-sd.co.jp WEB: https://kashu-sd.co.jp TEL: 0771-21-0866 FAX: 0771-21-0867**

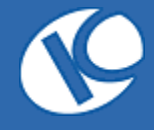